**TITRE PROFESSONNEL GESTIONNAIRE DE PAIE RNCP NIVEAU V (Bac +2) en Alternance à NANTES**

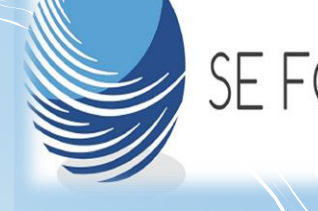

# SE FORMER EN PAIE

#### **Durée**  10 Mois

#### **Pour qui ?**

Tout public Personne en situation de handicap

### **Rythme en**

#### **Alternance**

1 semaine en formation sauf les 2 premiers mois, il y'aura 2 semaines en formation

#### **TARIF**

Sur demande de devis à l'adresse mail : [contact@seformerenpaie.fr](mailto:contact@seformerenpaie.fr)

## FORMATION

#### PRE-REQUIS

- Niveau excel débutant
- Une connexion internet
- Un ordinateur muni du pack Office et d'une webcam

### **OBJECTIES**

CCP 1 : Réaliser la gestion administrative, juridique et la présentation des bulletins de paie

CCP 2 : Valoriser en paie les événements de la vie professionnelle

### DIPLÔME VISÉ

• Titre professionnel de niveau 5 (BTS/DUT) de gestionnaire de paie.

N° RNCP : 35633

• Possibilité de valider un seul bloc de compétences (CCP1 ou CCP2)

- CCP 1 : Réaliser la gestion administrative, juridique et la présentation des bulletins de paie

- CCP 2 : Valoriser en paie les événements de la vie professionnelle

#### PROGRAMME

La formation se décompose en 12 ateliers d'enseignement (AE) :

- ❖ **AE 0** : Intégrer la formation
- ❖ **AE 1** : Calculer un bulletin de paie de base (CCP2)
- ❖ **AE 2** : Calculer le prélèvement à la source (CCP1-CCP2)
- ❖ **AE 3** : Réaliser les formalités d'embauche (CCP1)
- ❖ **AE 4** : Réaliser une veille légale et conventionnelle (CCP1)
- ❖ **AE 5** : Identifier les règles liées au temps de travail (CCP1)
- ❖ **AE 6** : Calculer un bulletin de paie avec éléments variables (CCP2)
- ❖ **AE 7** : Calculer un taux de PAS particulier (CCP2)
- ❖ **AE 8** : Calculer une paie particulière (CCP2)
- ❖ **AE 9** : Calculer un bulletin de paie de sortie salarié (CCP1 CCP2)
- ❖ **AE 10** : Eléments post paie (CCP1 CCP2)
- ❖ **AE 11** : Identifier les règles liées aux IRP (CCP1)
- ❖ **AE 12 :** Révision et employabilité (CCP1 CCP2)

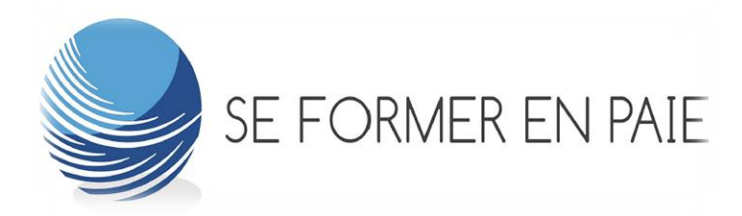

### COMPETENCES VISÉES

- Traiter les informations pour déterminer la rémunération brute.
- Garantir les calculs des cotisations sociales en paie.
- $\frac{1}{\sqrt{2}}$  Traiter les informations impactant la rémunération nette.
- $\overline{\phantom{a}}$  Evaluer les événements particuliers liés au temps de travail.
- $\overline{\phantom{a}}$  Gérer les informations juridiques et sociales lors du départ.
- **L** Contrôler les données issues du traitement de la paie.

### MODALITÉS DE LA FORMATION

- Sur Nantes : en présentiel en centre et plateforme e-learning
- Local avec projecteur sur une télévision, accès wifi, support pdf, exercices corrigés
- **Ordinateur**
- Accès gratuit au logiciel Silae

### MODALITÉS D' ÉVALUATION

La formation comporte deux niveaux d'évaluation :

- $\checkmark$  Une évaluation par AE
- ✓ L'évaluation prévu dans le référentiel d'évaluation du RNCP
- Une évaluation en cours de formation
- Un examen en fin de formation (cas pratique et oral)

#### ADMISSION

Test d'admission (culture générale, rh/paie, psychotechnique, excel, mathématique)

#### FINANCEMENT

- ✓ POLE EMPLOI
- ✓ AGEFIPH
- ✓ OPCO

### MODALITÉS D'ACCES

Date de la rentrée

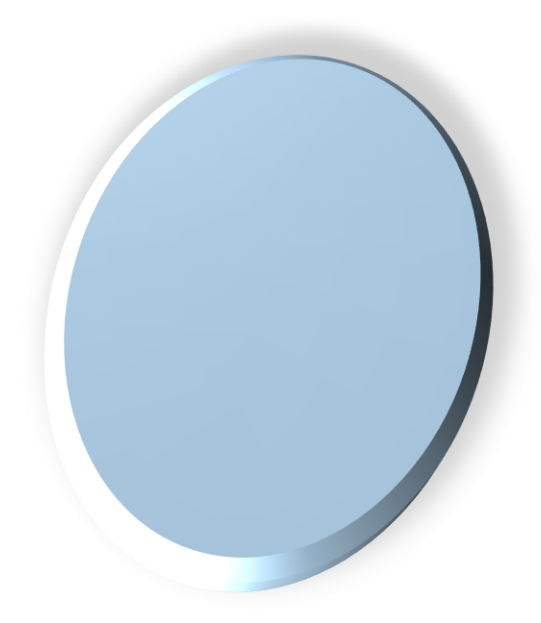